$<<$ Multisim $>>$ 

书名:<<Multisim电路仿真入门与进阶>>

, tushu007.com

- 13 ISBN 9787030149350
- 10 ISBN 7030149351

出版时间:2005-2

页数:240

 $\overline{\phantom{a}}$ 

PDF

更多资源请访问:http://www.tushu007.com

 ${\bf j}$ EDA  $\rm EDA$ CAD 3 它主要能辅助进行3方面的设计工作,即IC设计、电子电路设计以及PCB设计。 Electronics Workbench EWB Interactive Image' Technologies Ltd. 20 80  $\rm{EDA}$  $100$ EDA 从6.0版本开始,EWB进行了较大规模的改动,仿真设计的模块改名为Multisim。 2001 ITT Mulfisim Mulfisim 2001 EWB Layout PCB Ulfiboard Ulfiboard Ultimate PCB

 $<<$ Multisim

, tushu007.com

, tushu007.com  $<<$ Multisim which is a controlled a metal metal metal metal metal metal metal metal metal metal metal metal metal metal me 《Multisim Multisim Multisim<br>Multisim  $\mathsf{Multisim}\xspace$ 《Multisim》 しゅうしょう しゅうしゅう しゅうしゅん こうしゅうしゅん こうしゅうしゅう はんしゅう しゅうしゅう しゅうしゅう しゅうしゅう しゅうしゅうしゅう しゅうしゅう しゅうしゅく しゅうしゅうくう

 $<<$ Multisim

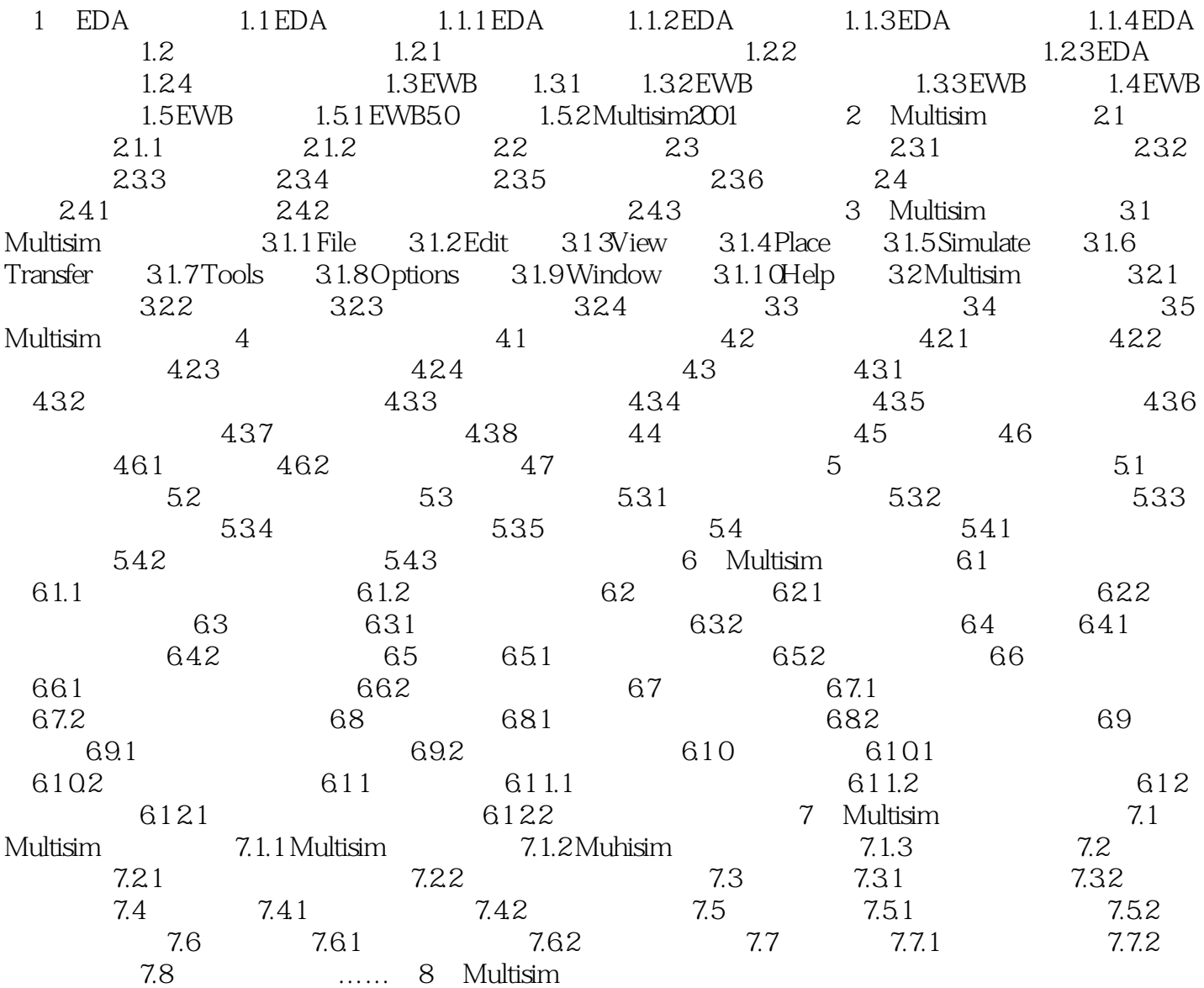

, tushu007.com

, tushu007.com

 $\le$ <Multisim

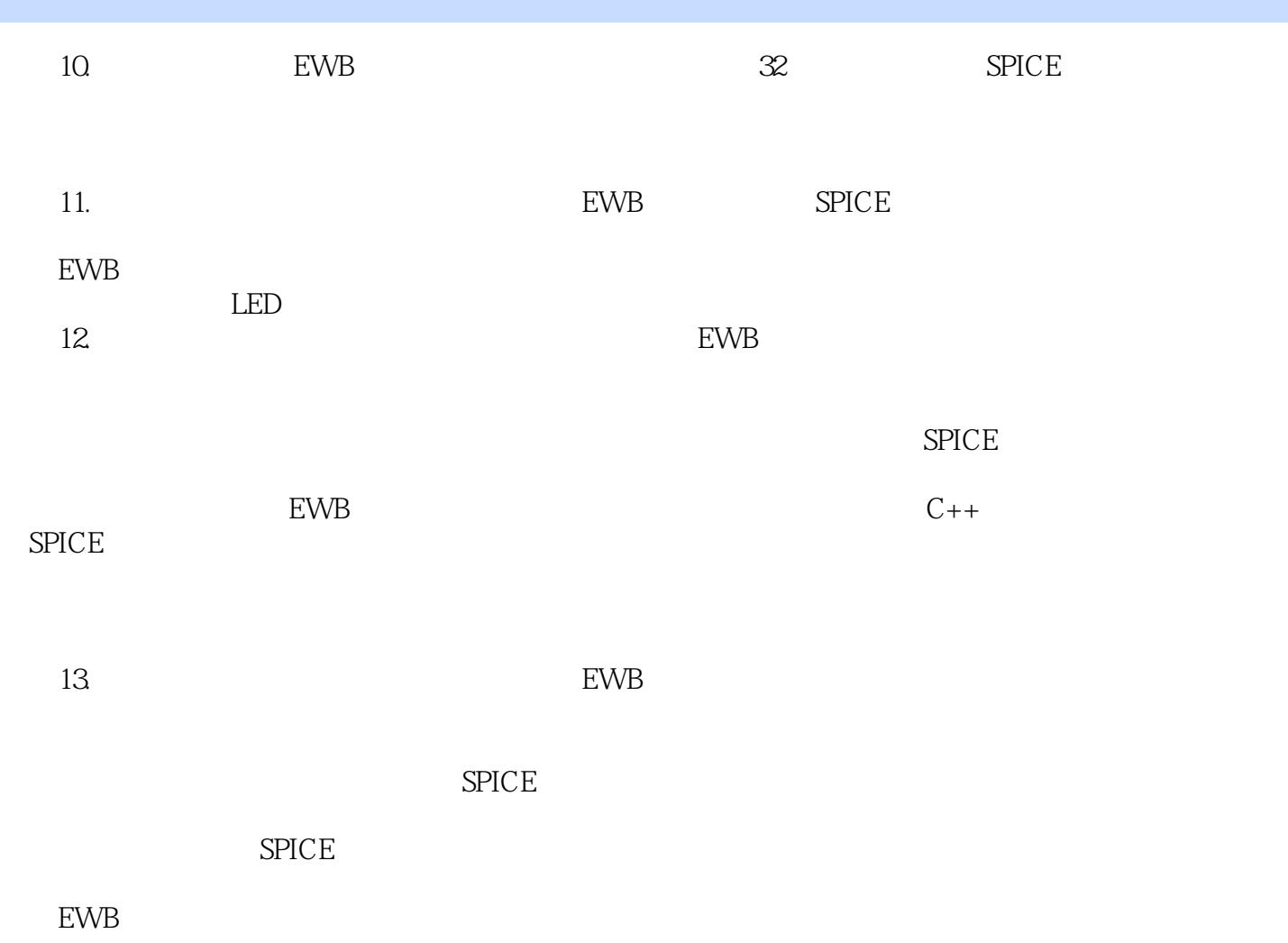

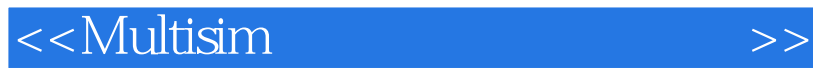

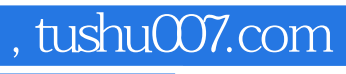

本站所提供下载的PDF图书仅提供预览和简介,请支持正版图书。

更多资源请访问:http://www.tushu007.com